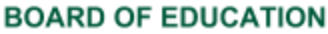

Fulton County Schools Where Students Come First Linda P. Bryant, *President* Linda McCain, *Vice President* Julia C. Bernath • Gail Dean • Kimberly Dove Katie Reeves • Katha Stuart Jeff Rose, Ed. D., *Superintendent* 

South Learning Community/Achievement Zone Principals Meeting Wednesday, August 30, 2017 Location: Atlanta Technical College Cleveland Dennard Conference Center Ballroom 1560 Metropolitan Parkway, SW Atlanta, GA 30310

Norms: Arrive on time-start on time-end on time; Be respectful/professional; Stay engaged; Present solution oriented ideas; leave room when taking a call

| Time             | Торіс                    | Presenter          | Location |
|------------------|--------------------------|--------------------|----------|
| 8:00-8:15 a.m.   | Principal/ District Sign | Dara Jones Wilson  | Ballroom |
|                  | InVisitor Sign In        |                    |          |
|                  | <u>Norms/Purpose</u>     | Jovita Wallace     |          |
|                  | <u>Statement</u>         |                    |          |
| 8:15-10:15 a.m.  | Standards Mastery        | Amy Barger         | Ballroom |
|                  | Framework: Module 2      |                    |          |
| 10:15-10:30 a.m. | Break                    |                    |          |
| 10:30-11:30      | Using the Live Binder to | Chelsea Cohen      | Ballroom |
|                  | Conduct Classroom        |                    |          |
|                  | <u>Observations</u>      |                    |          |
| 11:30-12:30 p.m. |                          | Lunch Provided     |          |
| 12:30-1:30 p.m.  | Breakout Session 1: Tour | Kirk Sykes         |          |
|                  | of Campus (SLC MS/HS,    | Yalanda Bell       |          |
|                  | Banneker HS)             | Chris Matthews     |          |
|                  | Breakout Session 2:      | Sonya Carter       | 116 A/B  |
|                  | IDI/Sight Word           | Torey Domineck     |          |
|                  | Assessment Training (SLC | Gyimah Whitaker    |          |
|                  | ES)                      |                    |          |
|                  | Breakout Session 3: AZ   | Brannon F. Gaskins | 117      |
|                  | Release Day (AZ Schools) |                    |          |
| 1:30-1:45 p.m.   | Break                    |                    |          |
| 1:45-3:15 p.m.   | DDI Work Session: Zone   | Brannon F. Gaskins | Ballroom |
|                  | of Proximity; Student    |                    |          |
|                  | Performance Bands        |                    |          |
|                  |                          |                    |          |
| 3:15-4:00 p.m.   | Problem of Practice      | Dara Wilson        | Ballroom |
|                  | (Fishbowl-Consultancy    | Rob Anderson       |          |
|                  | around SMF)              |                    |          |
| 4:00 p.m.        | Debrief                  | Dara Wilson        | Ballroom |
|                  | PLUS/DELTA               |                    |          |
|                  | (The survey is           |                    |          |
|                  | anonymous.)              |                    |          |

Note:

Our schools continue to be hot targets for crime-why we must get this work right-pointing back to our purpose:) Active monitoring of cameras, along with periodic walks among staff through parking lots can help with curbing some of this. I would highly recommend having software added to someone's computer who can actively monitor activity in and out of your building. A PA who is tied to a desk anyway can be a good person to train if you don't have security personnel who can assist with this. If you want the software loaded, make the request using <u>cameras@fultonschools.org</u>